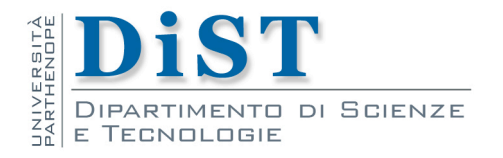

# Programmazione II e Lab di PII

# UML e C++

Angelo Ciaramella

## Design Pattern

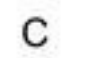

-i: Intero=0

-c: Carattere="

+LeggiIntero():Intero +LeggiCarattere():Carattere<br>+funzione1() +funzione2()

#### Esempio di classe

2

```
class C {
public:
     C(int iI=0, char cI=' ');
     ~C();
     int LeggiIntero() const;
     char LeggiCarattere() const;
     void funzione1();
     void funzione2();
private:
     int i;
     char c;
```
UML e C++ UML e C++

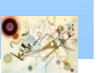

**};**

## Design Pattern

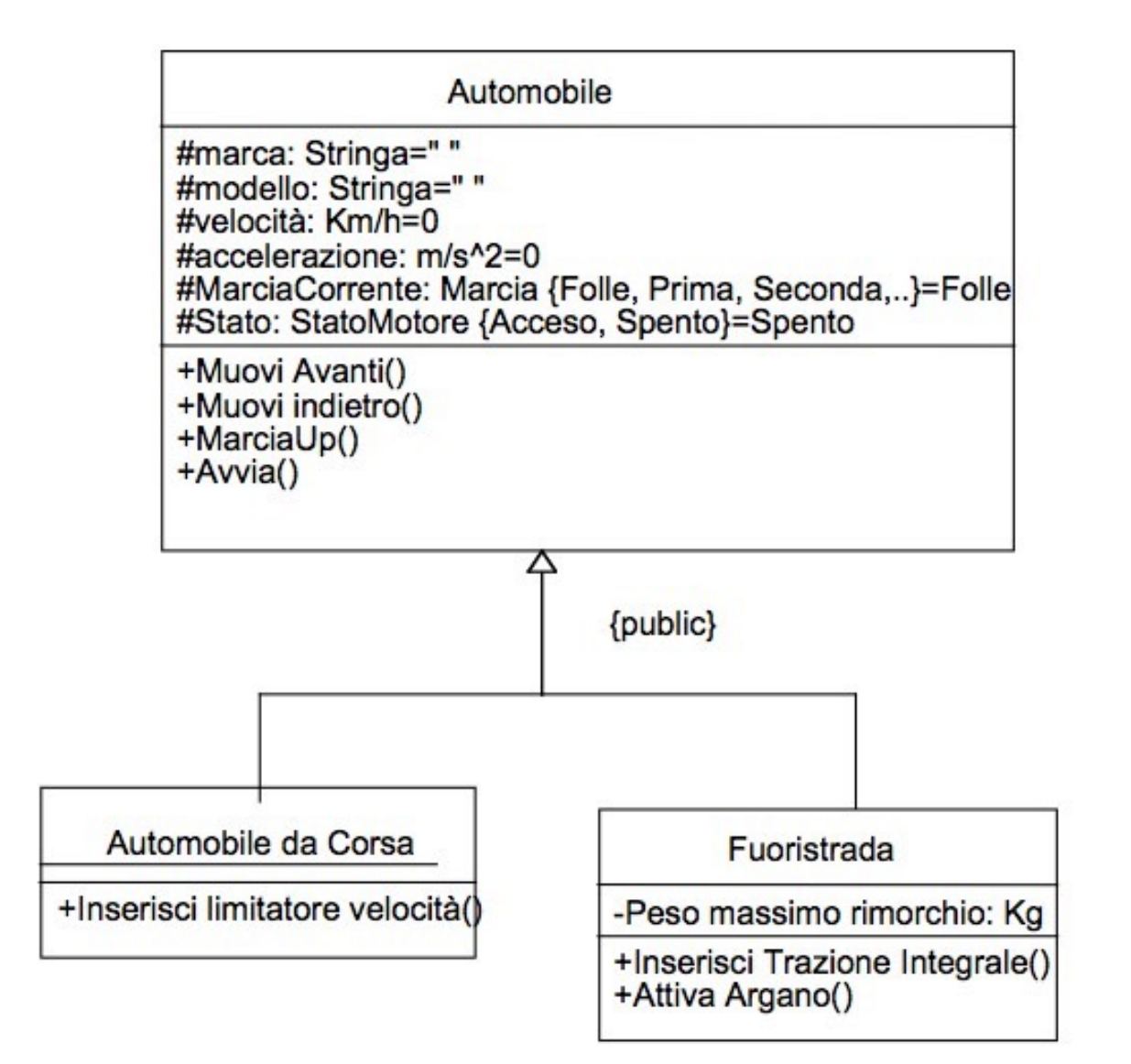

Esempio di ereditarietà

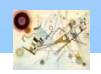

## Ereditarietà

```
class Automobile {
public:
       Automobile(Stringa marcaI = "", Stringa modI = ""
,
       ...);
       ~Automobile();
      void Muovi_Avanti();
      void Muovi_indietro();
      Marcia MarciaUp();
      void Avvia();
protected:
     Stringa marca, modello;
     Km_ora velocita;
     MetriSecondoQuadro accelerazione;
     Marcia marciacorrente;
     StatoMotore stato;
};
```
#### Esempio di classe

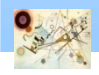

## Ereditarietà

```
class Fuoristrada : public Automobile
{
Kg Peso_massimo_rimorchio;
public:
       Fuoristrada();
       ~Fuoristrada();
       void Inserisci_Trazione_Integrale();
       void Attiva_Argano();
}
```
Esempio di estensione di classe

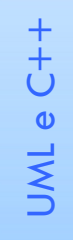

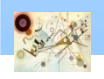

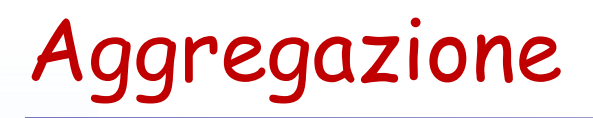

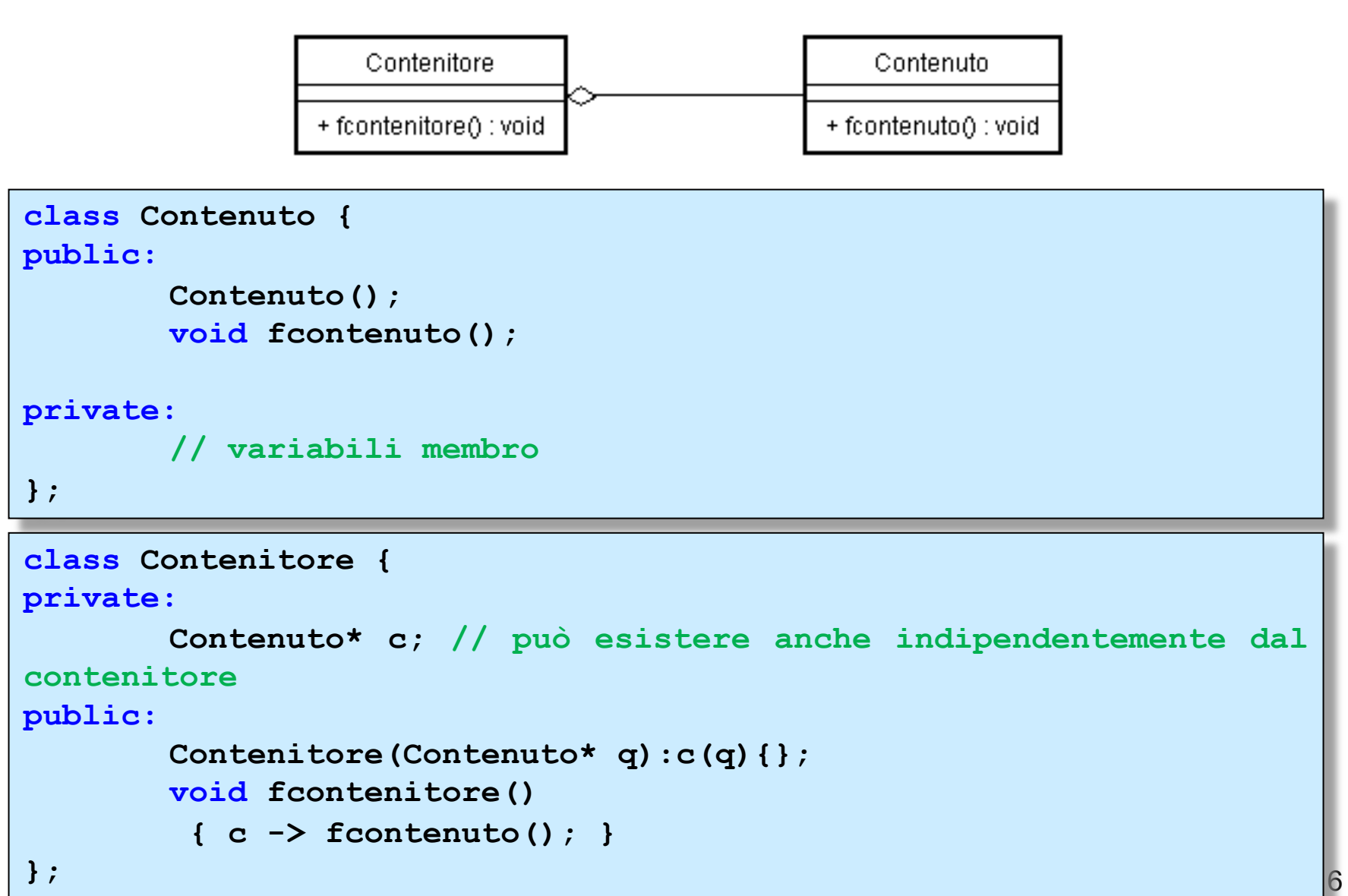

UML e C++ UML e C++

## Aggregazione

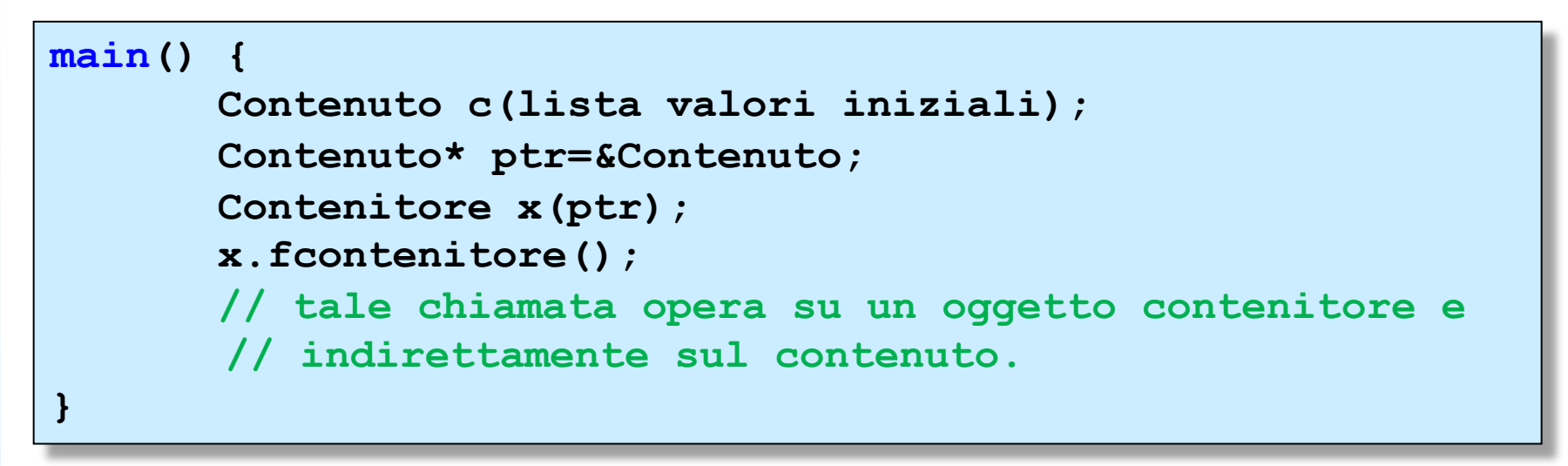

Esempio di utilizzo di classi aggregate

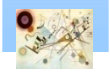

## Composizione

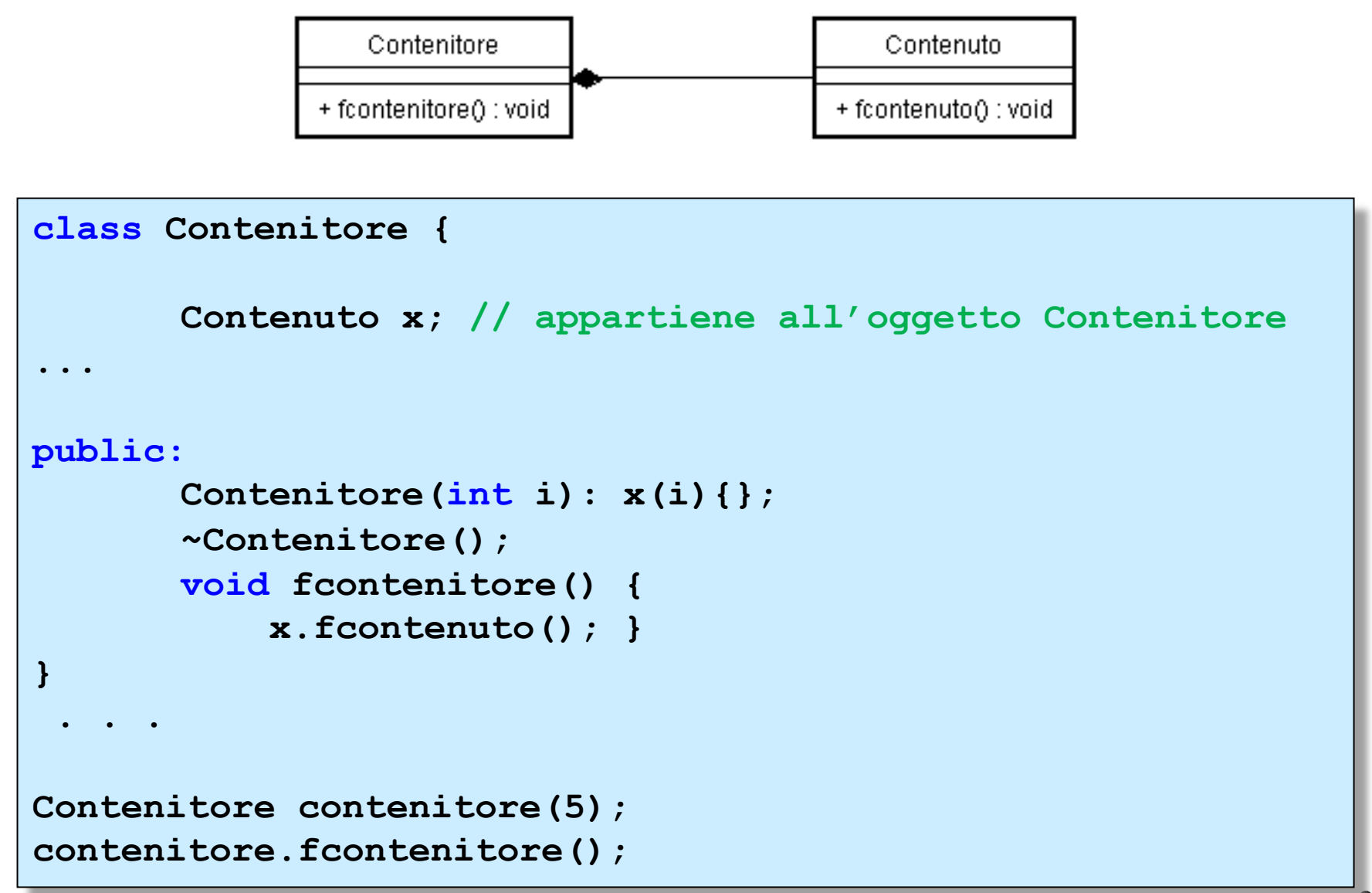

UML e C++

UMLe C++

### Associazione uno a uno

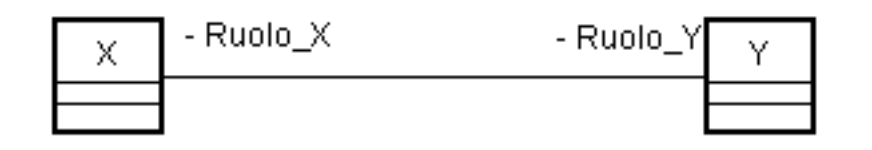

```
class X {
```

```
Y* ruolo_Y;
```

```
public:
```

```
linker(Y* ptr): ruolo_Y(ptr){}
```

```
};
```

```
class Y {
       X* ruolo_X;
public:
       linker(X* ptr): ruolo_X(ptr){}
```
**};**

```
void main {
        X x;
        Y y;
       x.linker(&y);
       y.linker(&x);
};
```
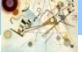

### Associazione una a molti

- non differisce da quello precedente
	- dal lato ove compare 1 come molteplicità bisogna gestire una lista di puntatori all'altro tipo di oggetto

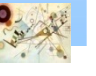